7) Lösung. Diese Formel ist eine Tautologie (also auch erfüllbar), da im folgenden Beweisbaum immer True herauskommt:

$$
\neg t \land q \land p \rightarrow ((\neg r \land \neg p) \lor (r \land t) \rightarrow (\neg (s \land \neg s) \lor q \rightarrow (q \lor p \rightarrow r \land (\neg q \lor r))))
$$
\n
$$
\equiv \neg t \land q \land p \rightarrow ((\neg r \land \neg p) \lor (r \land t) \rightarrow (\neg \text{False} \lor q \rightarrow (q \lor p \rightarrow r \land (\neg q \lor r))))
$$
\n
$$
\equiv \neg t \land q \land p \rightarrow ((\neg r \land \neg p) \lor (r \land t) \rightarrow (\text{True} \lor q \rightarrow (q \lor p \rightarrow r \land (\neg q \lor r))))
$$
\n
$$
\equiv \neg t \land q \land p \rightarrow ((\neg r \land \neg p) \lor (r \land t) \rightarrow (\text{True} \rightarrow (q \lor p \rightarrow r \land (\neg q \lor r))))
$$
\n
$$
\equiv \neg t \land q \land p \rightarrow ((\neg r \land \neg p) \lor (r \land t) \rightarrow (q \lor p \rightarrow r \land (\neg q \lor r))))
$$
\n
$$
\equiv \neg t \land q \land p \rightarrow ((\neg r \land \neg p) \lor (r \land t) \rightarrow (q \lor p \rightarrow r \land (\neg q \lor r)))
$$
\n
$$
\equiv \text{False} \land q \land p \rightarrow (\dots)
$$
\n
$$
\equiv \text{True} \land p \rightarrow ((\neg r \land \neg p) \lor (r \land \text{False}) \rightarrow (q \lor p \rightarrow r \land (\neg q \lor r)))
$$
\n
$$
\equiv \text{False} \rightarrow (\dots)
$$
\n
$$
\equiv q \land p \rightarrow ((\neg r \land \neg p) \lor \text{False} \rightarrow (q \lor p \rightarrow r \land (\neg q \lor r)))
$$
\n
$$
\equiv \text{True}
$$
\n
$$
\text{True} \land p \rightarrow (\neg r \land \neg p \rightarrow (q \lor p \rightarrow r \land (\neg q \lor r)))
$$
\n
$$
\equiv \text{True}
$$
\n
$$
\text{True} \land \text{True} \rightarrow (\text{True} \rightarrow r \land (\text{True} \rightarrow r \land (\neg q \lor r)))
$$
\n
$$
\equiv q \land p \rightarrow (\text{True} \rightarrow r \land (\neg q \lor r)))
$$
\n
$$
\equiv q \land p \rightarrow (\text{True} \rightarrow r \land (\neg q \lor r)))
$$
\n
$$
\equiv q \land p \rightarrow (\text
$$

8) Lösung.

a)

$$
(a \cdot b) + (\sim(a) + \sim(b)) = (a + \sim(a) + \sim(b)) \cdot (b + \sim(a) + \sim(b))
$$
  
= (1 + \sim(b)) \cdot (1 + \sim(a))  
= 1 \cdot 1  
= 1

b)

$$
(a \cdot b) \cdot (\sim(a) + \sim(b)) = \sim(a) \cdot a \cdot b + \sim(b) \cdot a \cdot b
$$

$$
= 0 \cdot b + 0 \cdot a
$$

$$
= 0 + 0
$$

$$
= 0
$$

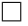

 $\hfill \square$ 

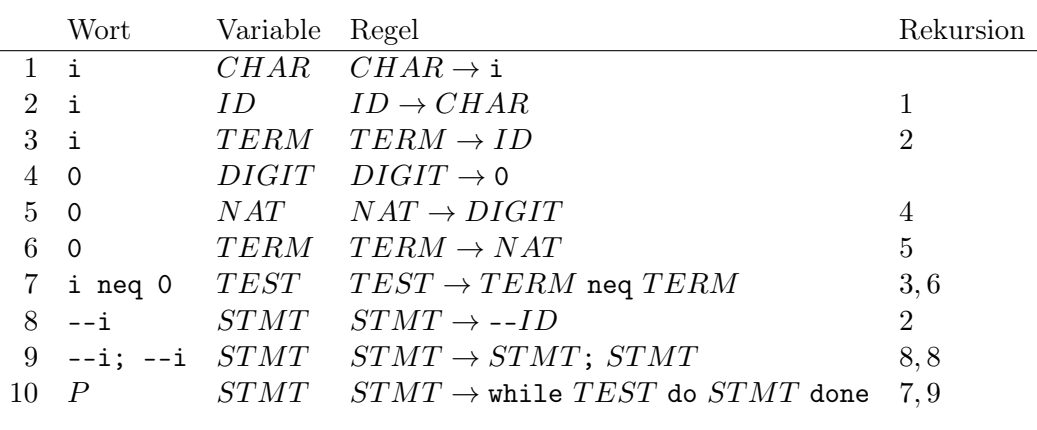

9) Lösung. Rekursive Inferenz von  $P :=$  while i neq 0 do --i; --i done in  $G$ :

 $\Box$ 

10) Lösung.

3

$$
\frac{\{x_1 - 1 = 9\} \ x_1 := x_1 - 1 \ \{x_1 = 9\}}{\{x_1 - 1 \ \{x_1 = 9\}} \ \ [a]} \quad \frac{\{x_1 - 1 = 8\} \ x_1 := x_1 - 1 \ \{x_1 = 8\}}{\{x_1 = 9\} \ x_1 := x_1 - 1 \ \{x_1 = 8\}} \quad \frac{\{|\mathbf{z}\|}{\{x_1 = 8\}} \ \frac{\{|\mathbf{z}\|}{\{x_1 = 8\} \ x_1 := x_1 - 1\}}}{\{x_1 = 8\} \ x_1 := x_1 - 1 \ \{|\mathbf{s}\_ \mathbf{prime}(x_1)\}} \ \ [a]^3
$$
\n
$$
\frac{\{x_1 = 10\} \ x_1 := x_1 - 1 \ \{x_1 = 9\}}{\{x_1 = 1\} \ x_1 := x_1 - 1; x_1 := x_1 - 1 \ \{|\mathbf{s}\_ \mathbf{prime}(x_1)\}} \ \ [s]
$$

 $-$  23  $\alpha$  $\min_{x_1} (x_1 = 10) \models (x_1 - 1 = 9)$  $\min_{x} (x_1 = 9) \models (x_1 - 1 = 8)$  $^3$  mit  $(x_1 = 8) \models$  (is\_prime(x<sub>1</sub> - 1))

 $\Box$